# OpenSCAD

**Rob Probin, May 2022 MINOS 2022, UKMARS.org robot conference**

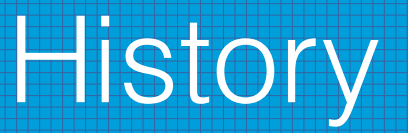

- $\bullet$  CAD (2D, 3D, PCB)
- Blender
- 3D Printer
	- FreeCAD
	- Ended up switching to OpenSCAD

#### OpenSCAD - The Programmers Solid 3D CAD Modeller

- Write code, see results
- Sounds painful :-)
- But popular?!

#### OpenSCAD - The Programmers Solid 3D CAD Modeller

Alternatives with similar text based entry (I haven't used!)

- OpenJSCAD similar but online <https://openjscad.com/>
	- Support?
	- Web app  $:$   $\vdots$
- Fusion360??
- PLaSM???

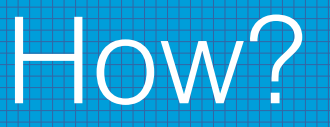

- Cheatsheet
	- <http://openscad.org/cheatsheet/index.html>
- **Standard C-like language**
- Functional not imperative programming language...
	- $\bullet$  = can't modify variables
	- But less of a problem than you think
		- $\bullet$  But it will catch you out :-)

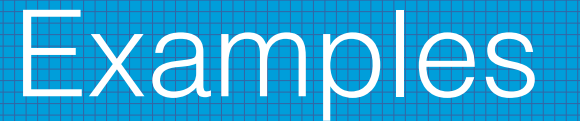

- Simple shapes
	- View / layout
	- cube, cylinder
	- Union, difference
	- \$fn
- Rounded corners
	- Bell holder, hobby box
- Spur gears / Gear trains
- Keyboard stand replacement
- STL files
- Inkscape

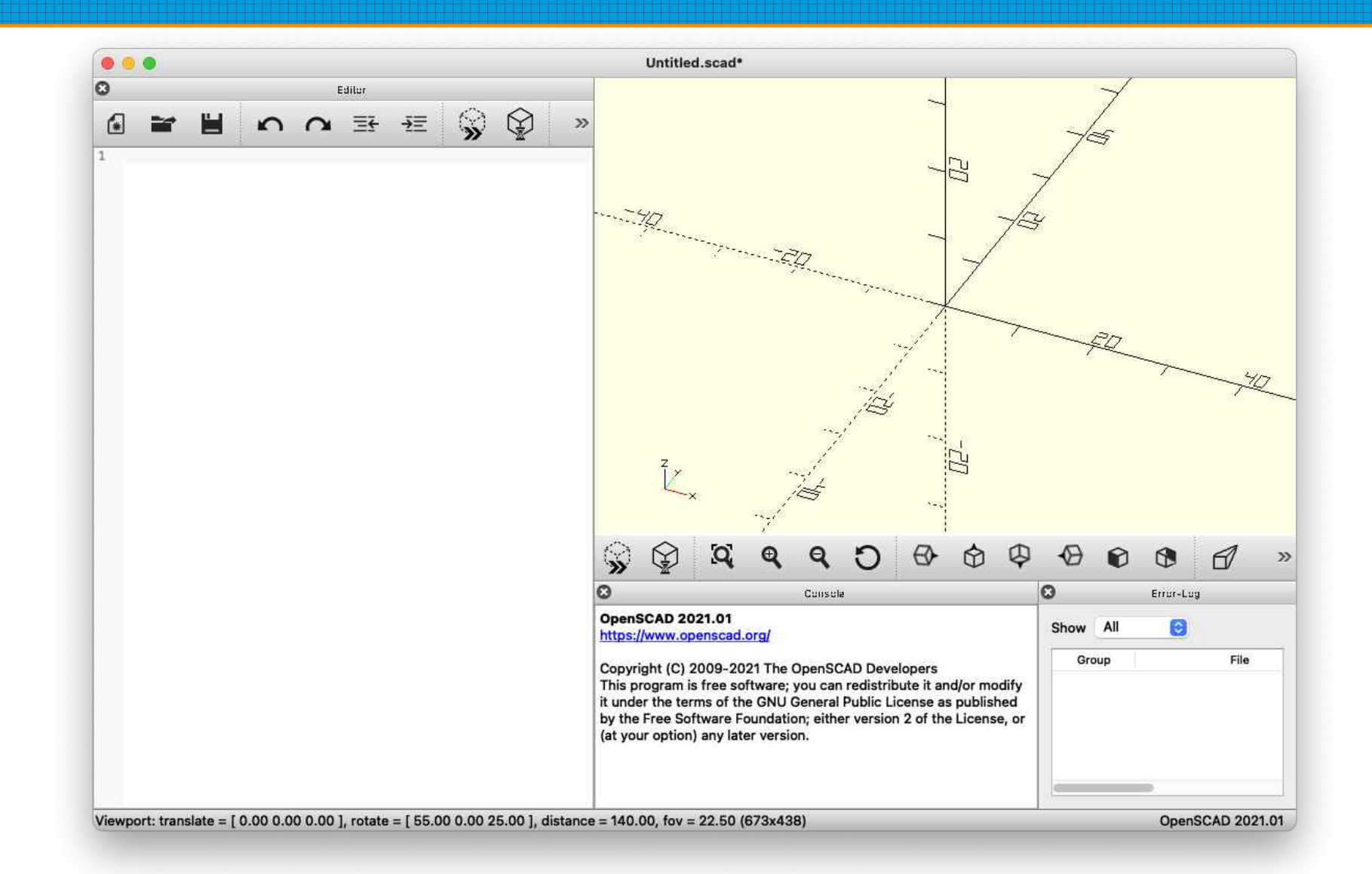

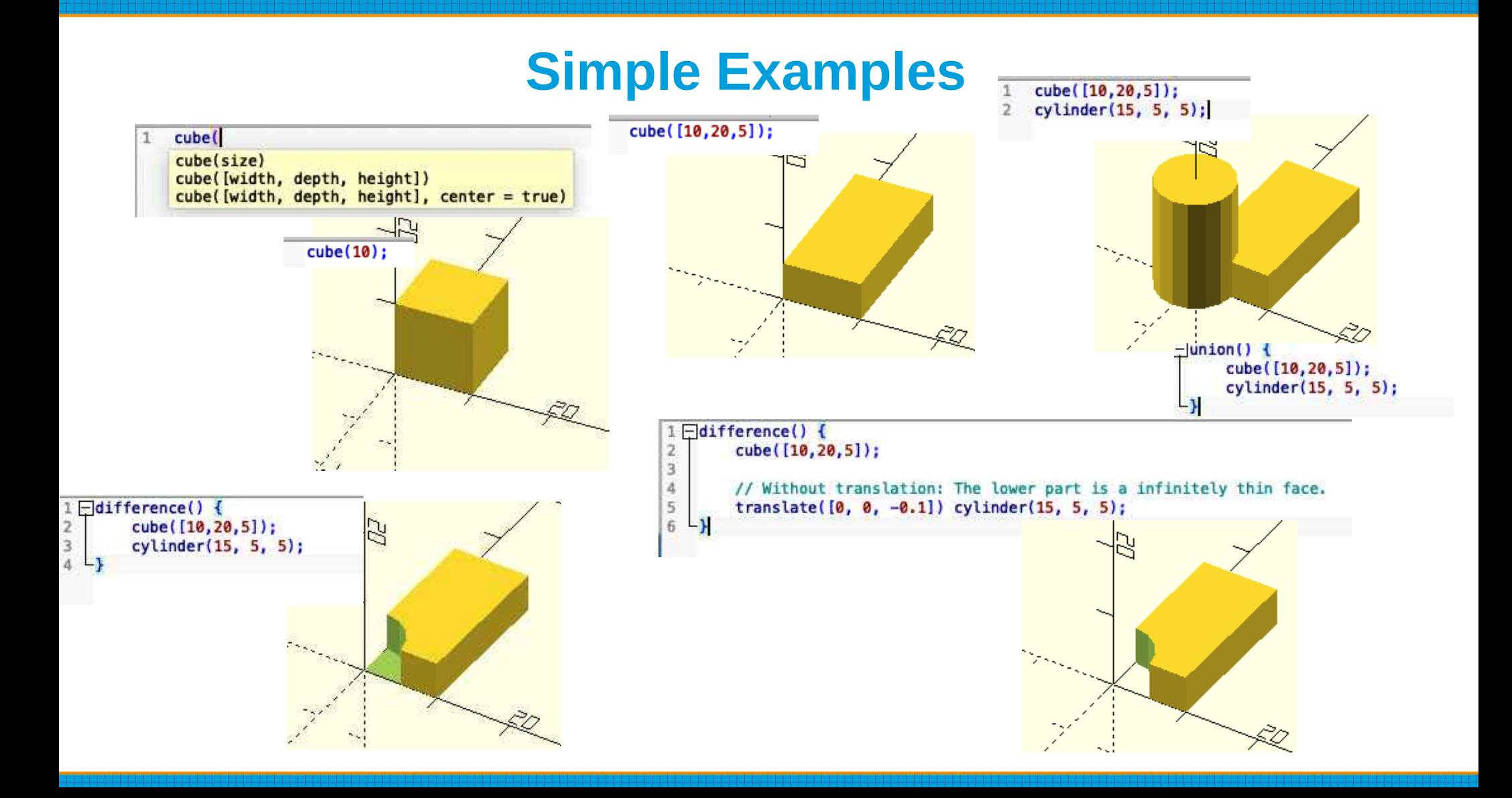

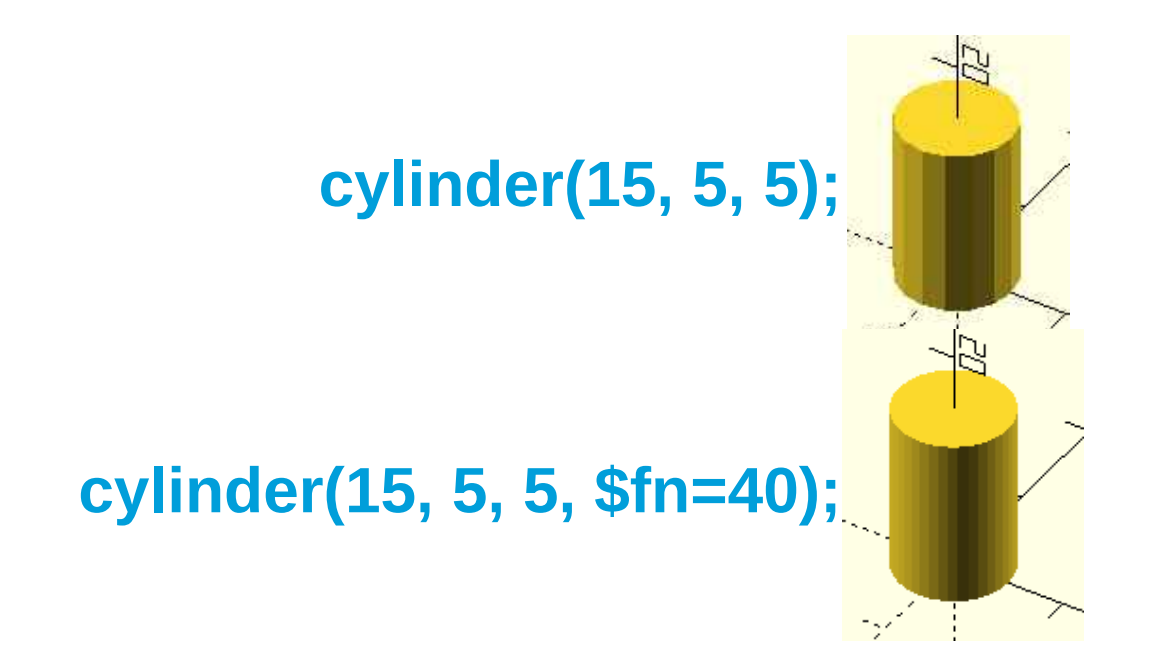

# **Round corners**

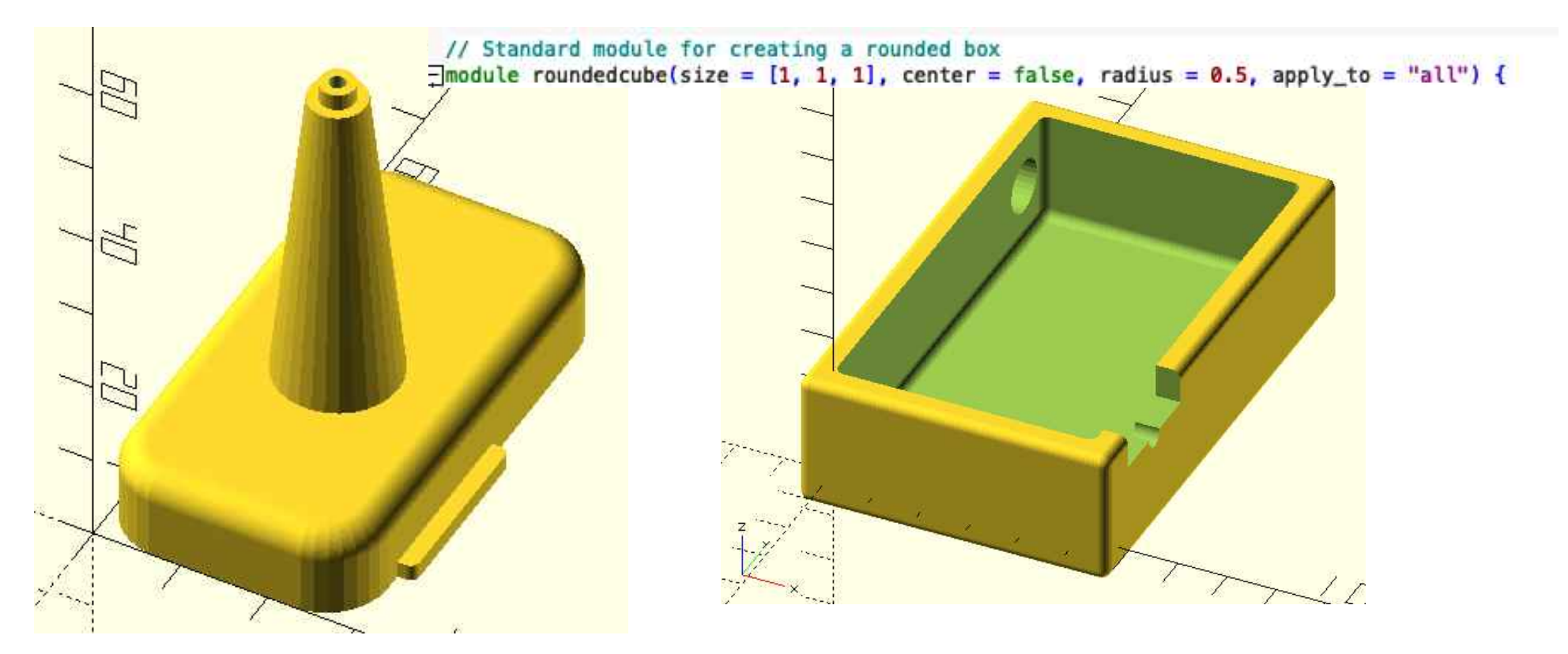

**Sometimes have to watch about rendering times...**

### **Spur Gears & Gear trains**

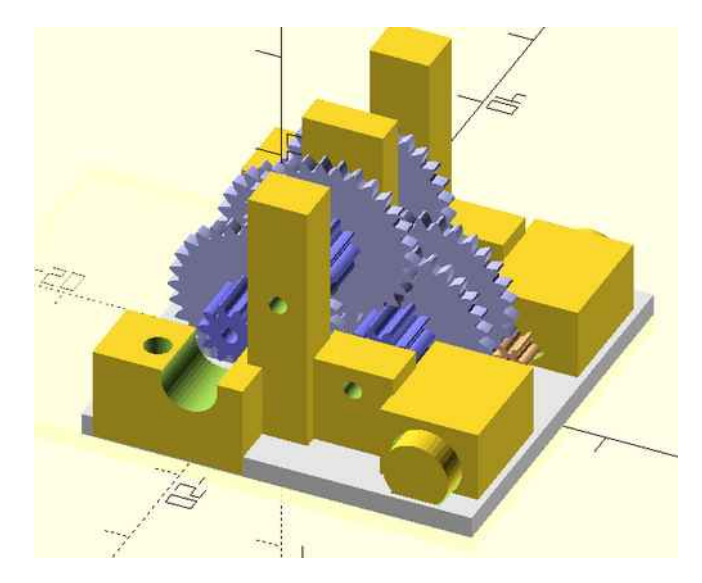

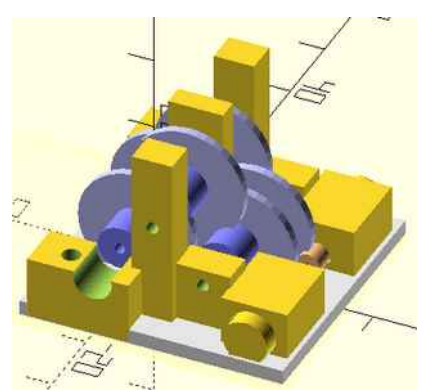

**Trivial to write an abstraction so you can render as cylinders for speed when previewing**

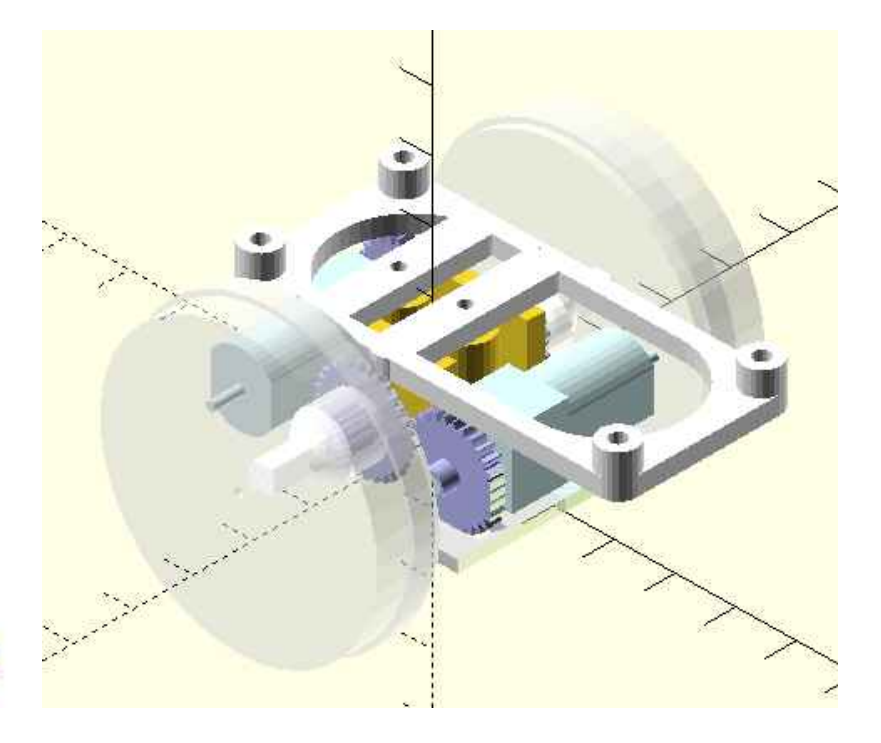

use <pd-gears/pd-gears.scad> use <rpi ukmarsbot mount5.scad> **Keyboard Stand**

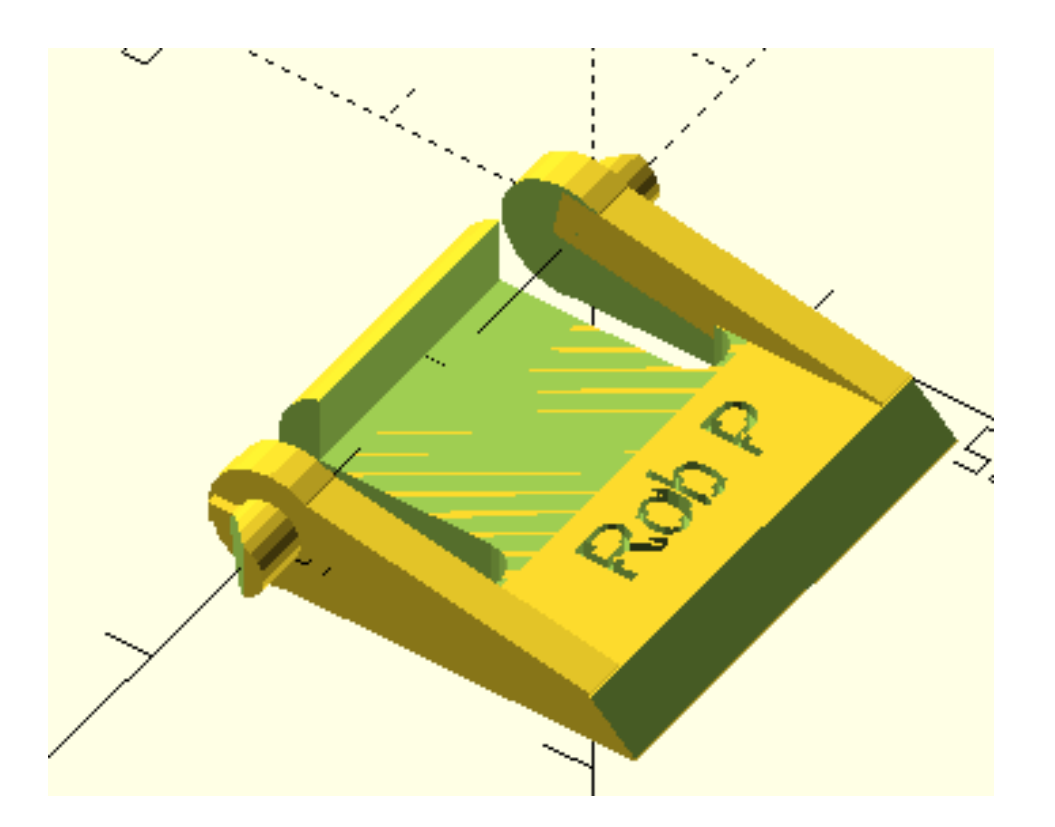

# **1 page of code**

#### **Add / remove bits from STL files By union/ difference**

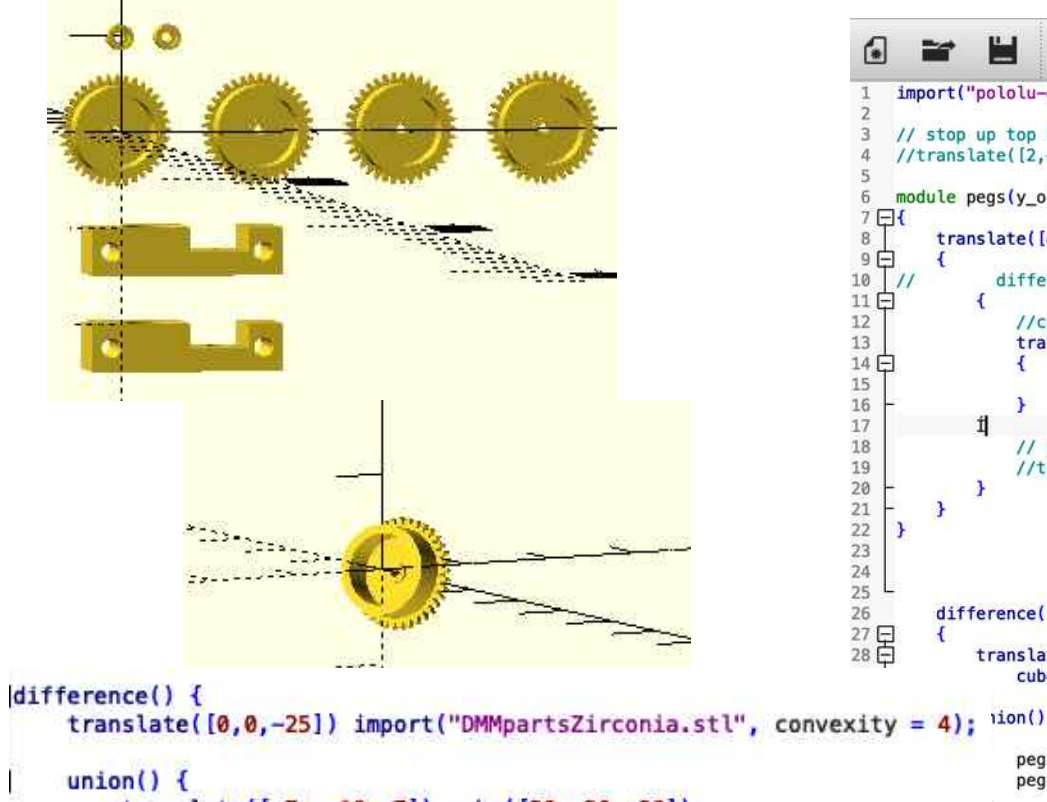

translate([-7, -10, 7]) cube([20, 20, 20]); translate( $[7, -10, -7]$ ) cube( $[50, 20, 20]$ ); translate( $[-7, -10, -28]$ ) cube( $[50, 20, 20]$ );

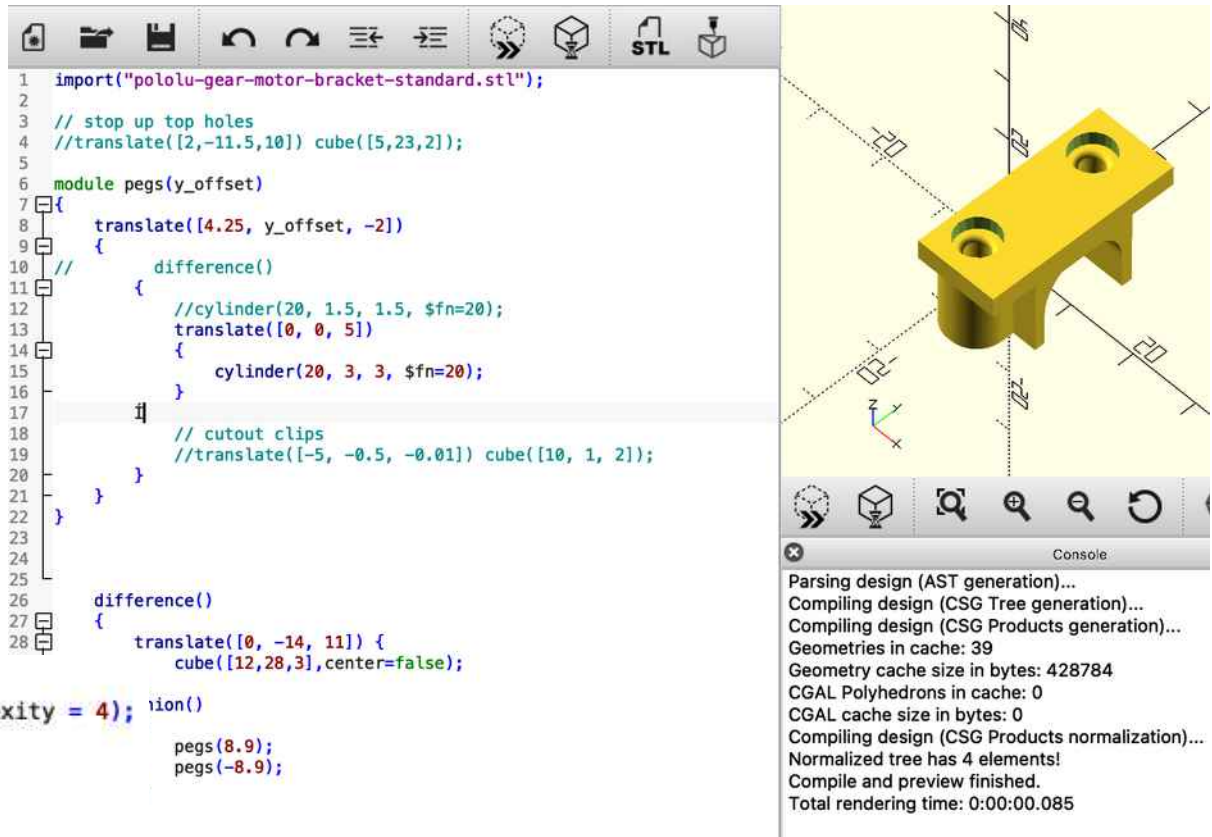

# **Import Inkscape 2D vector drawing**

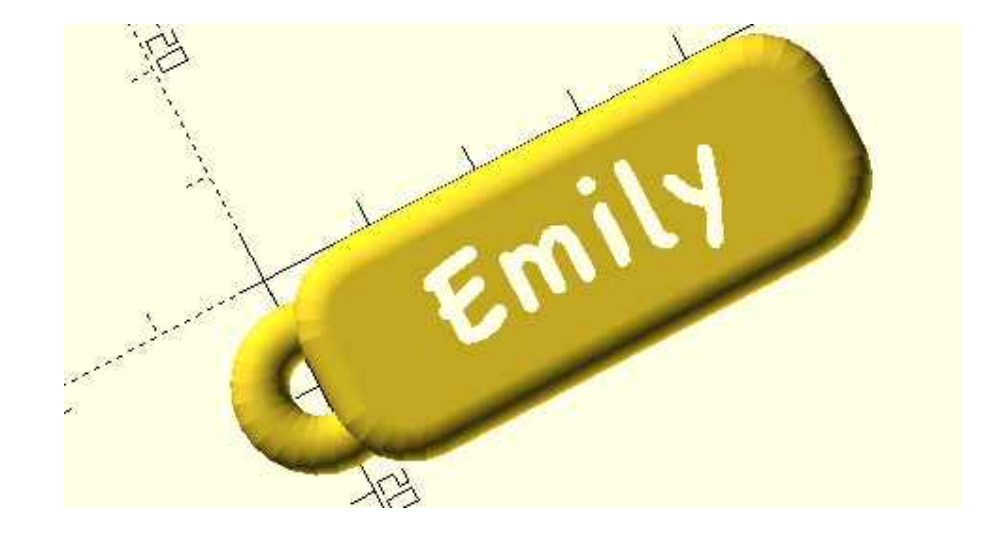